$-MIP$ 

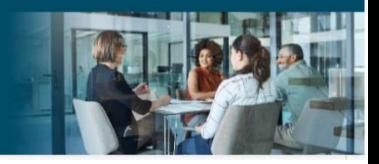

## AHIP Online Medicare Training Course User Guide

This guide will help you to navigate the online system. You may print this document and use it to assist you in the process.

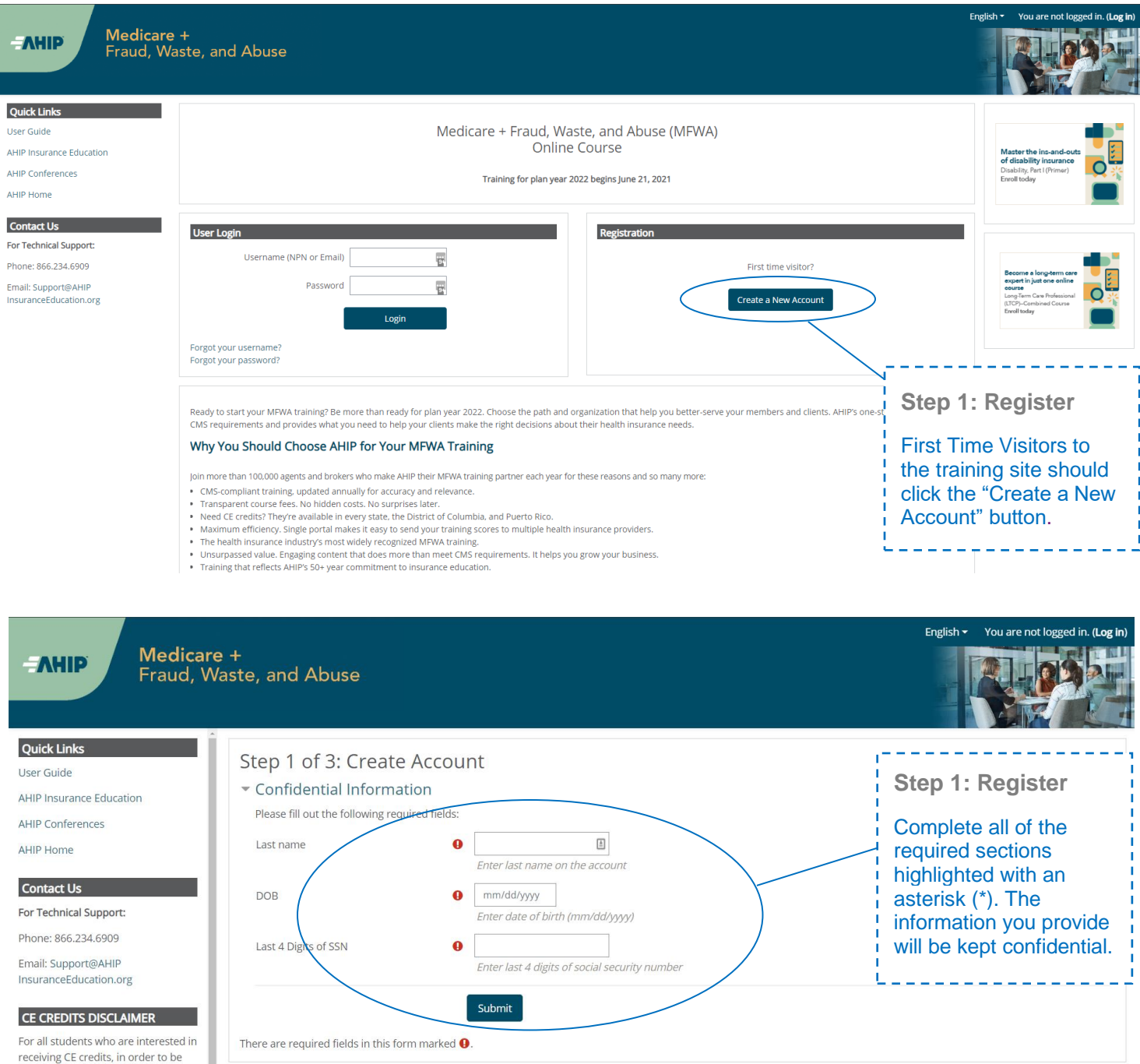

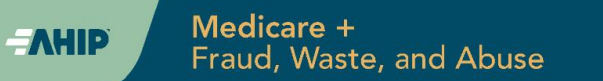

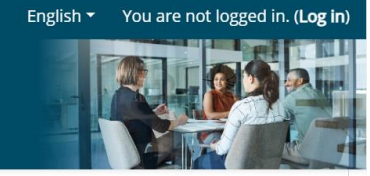

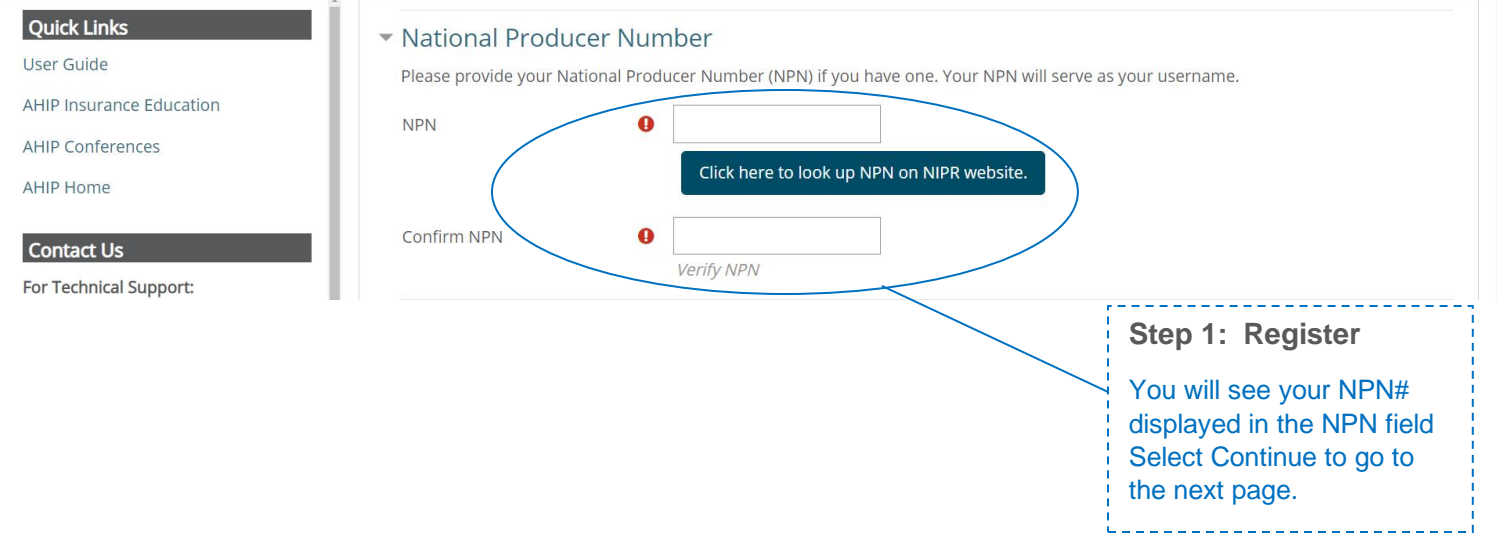

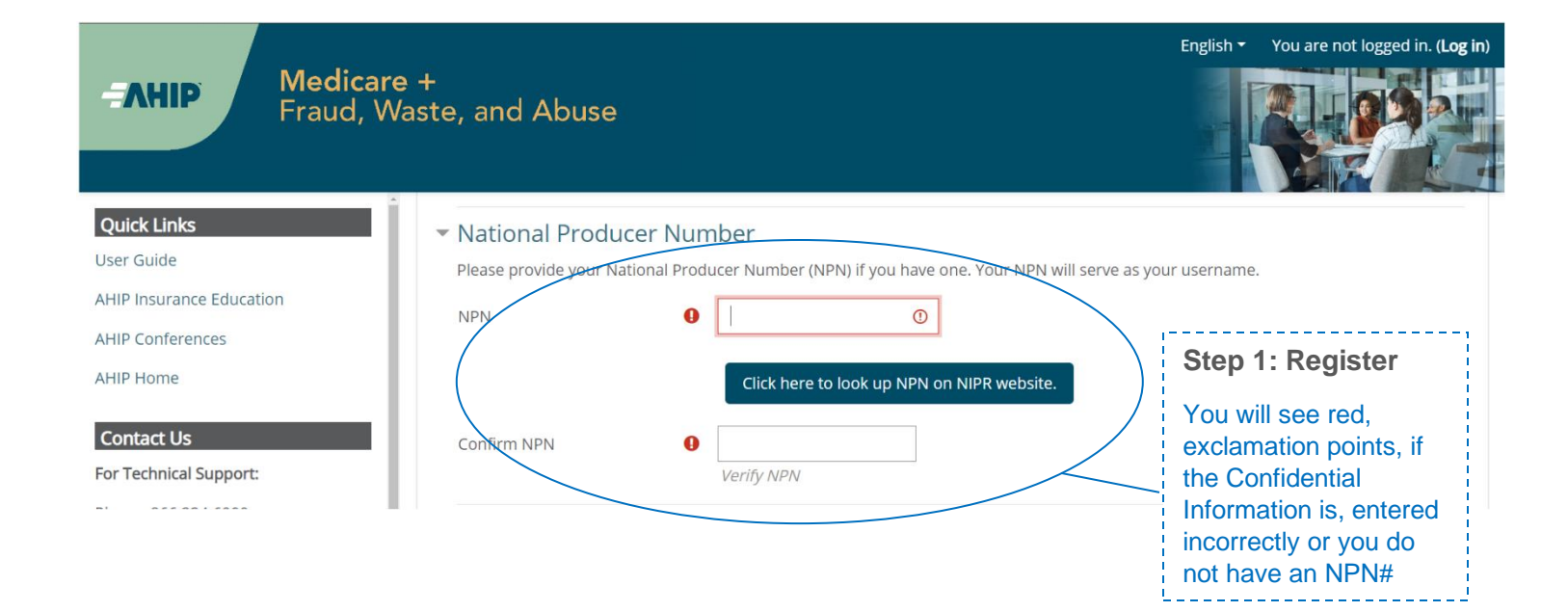

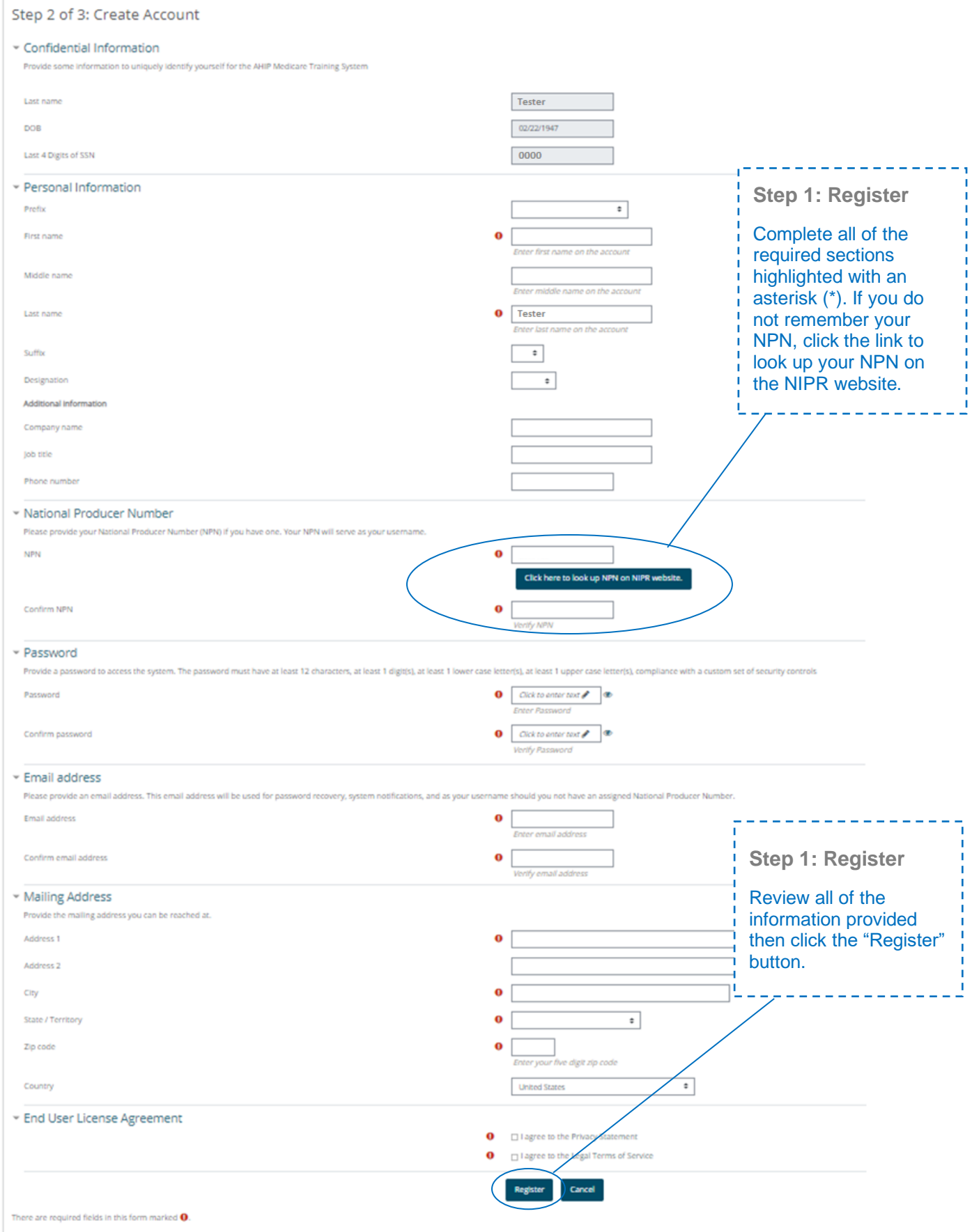

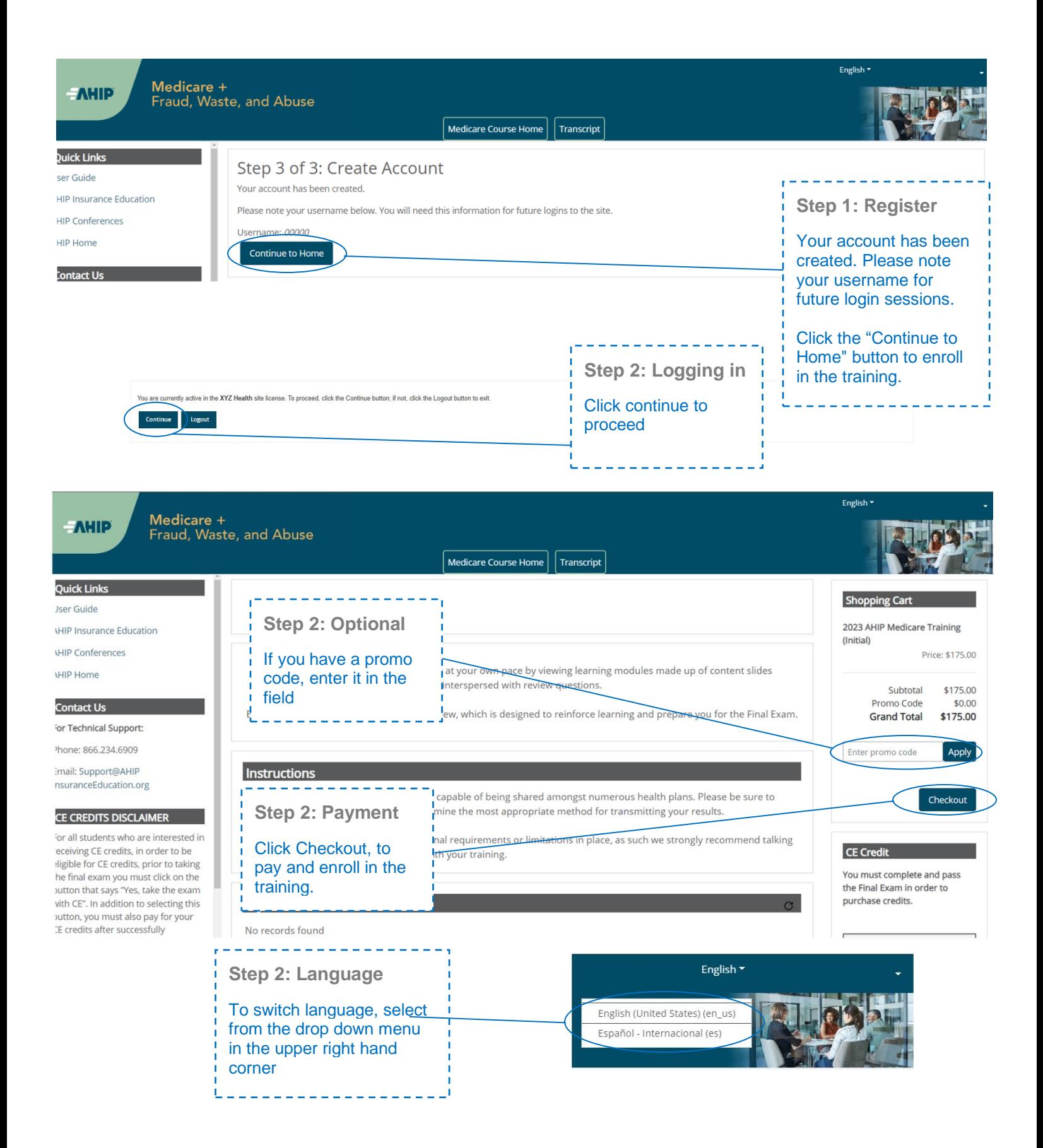

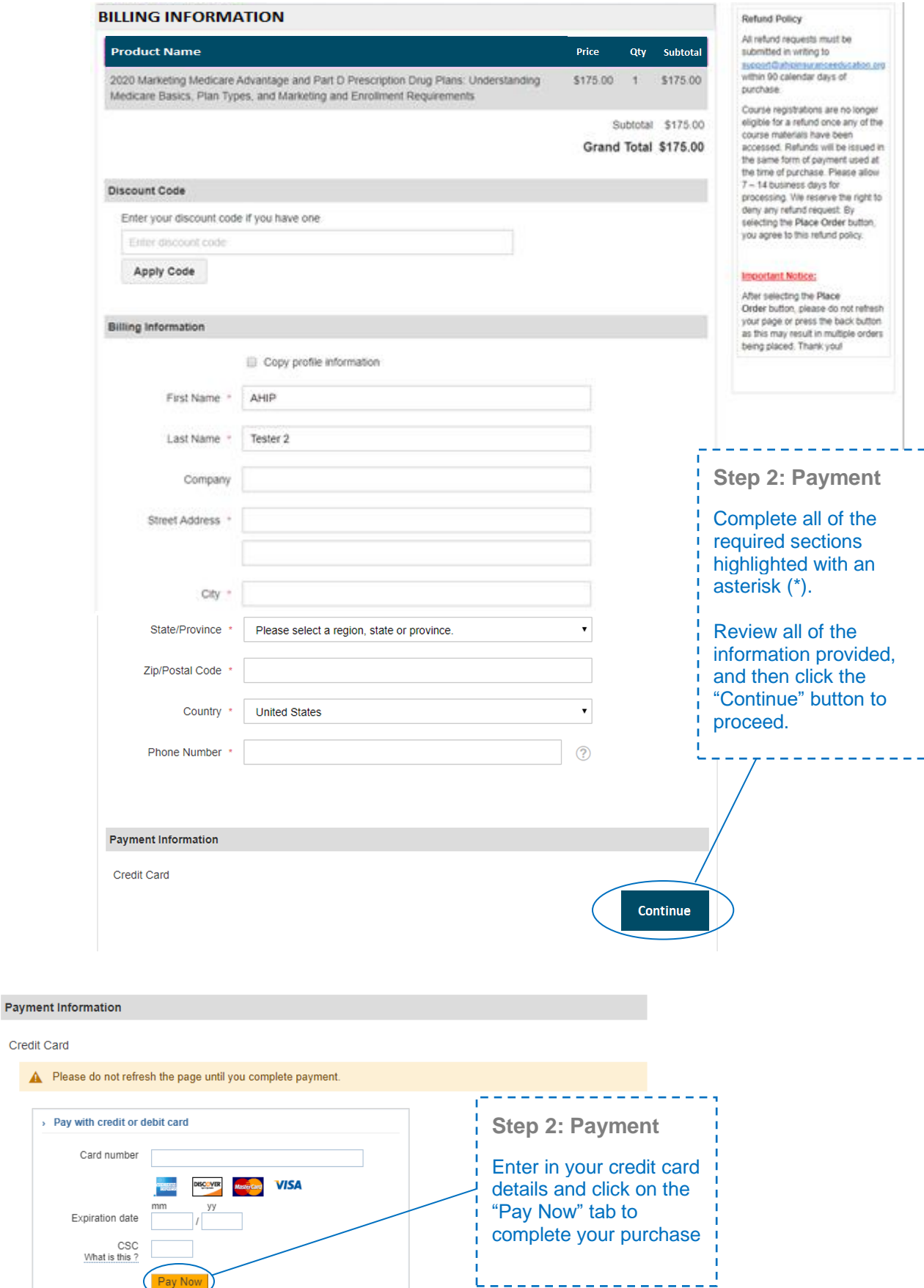

 $\rightarrow$ 

ī,

J

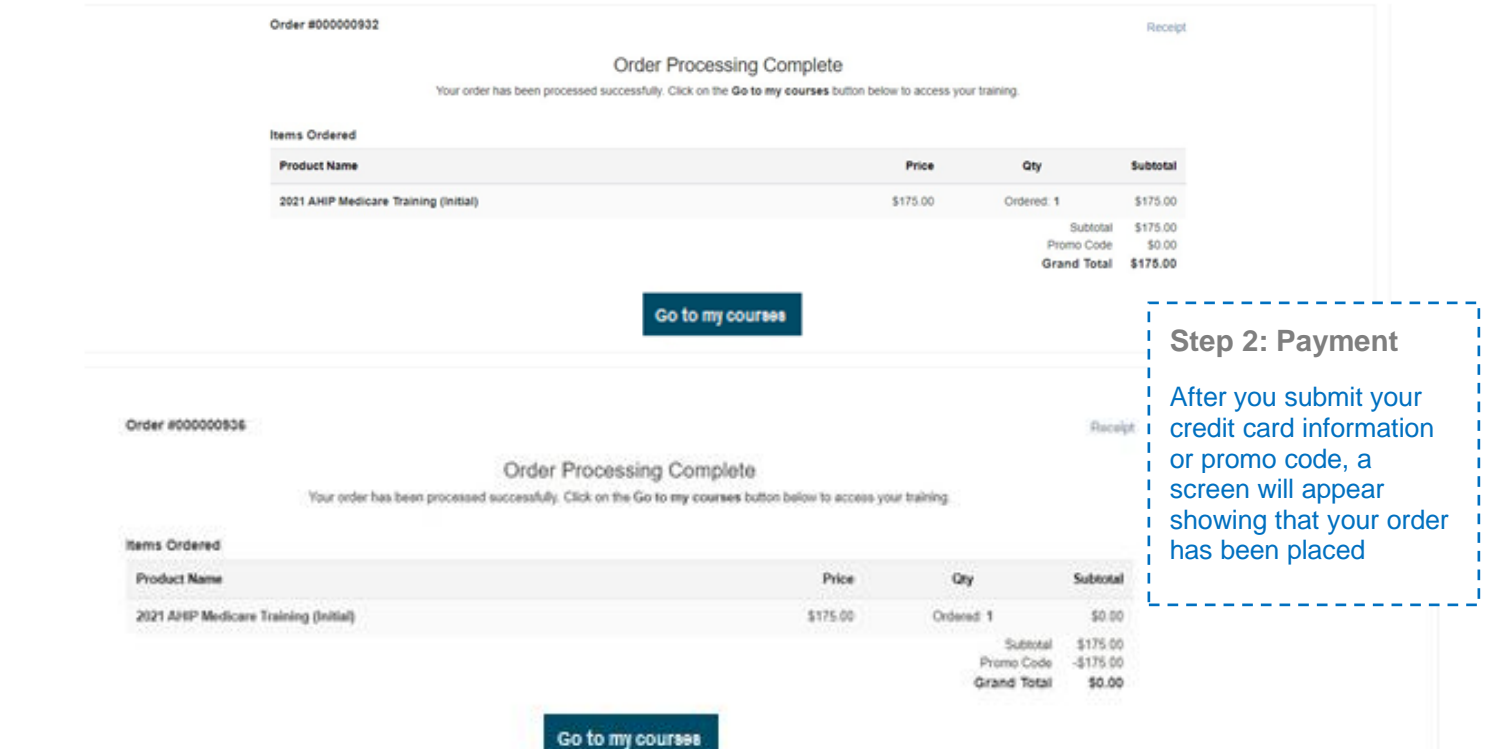

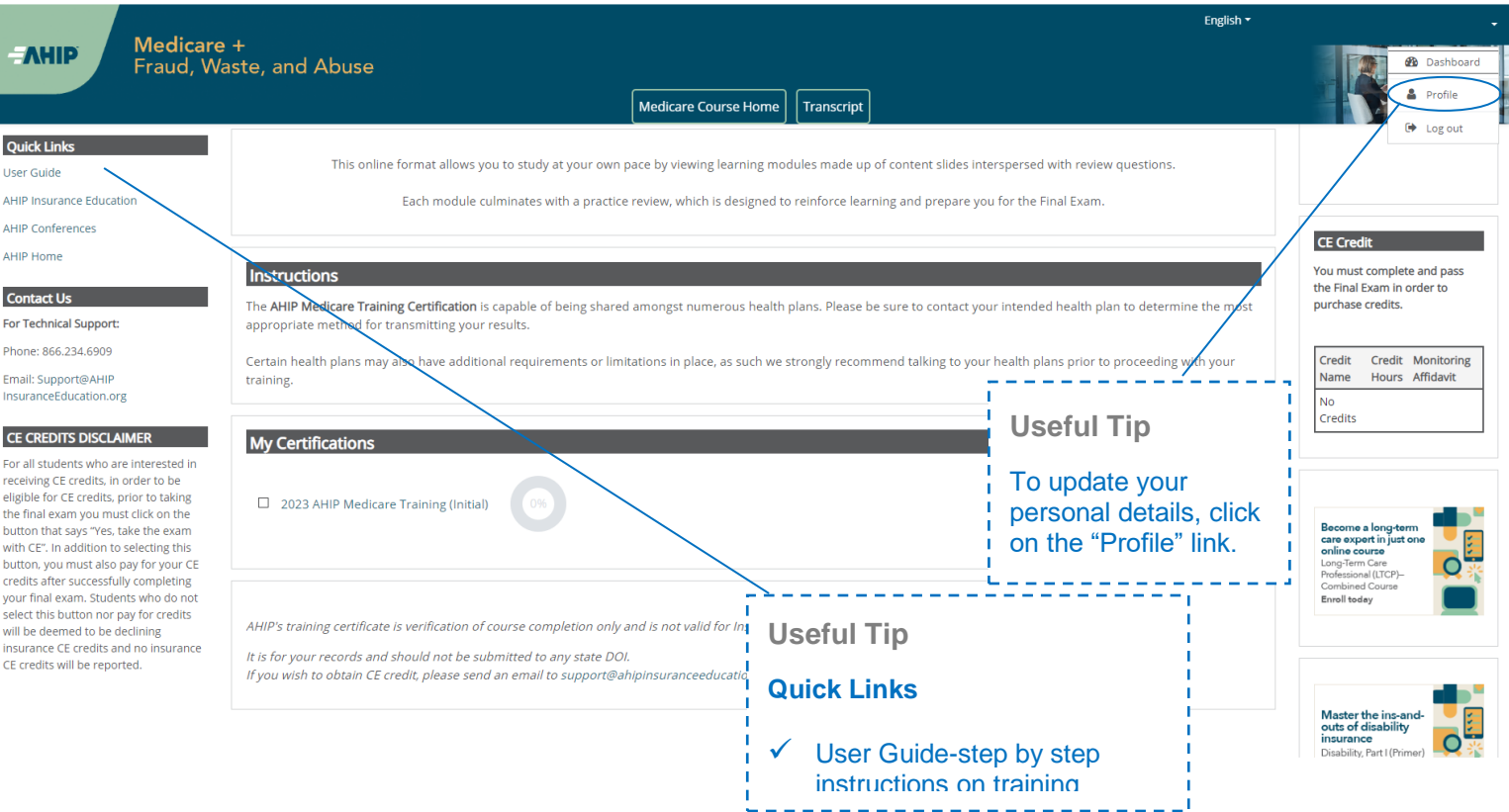

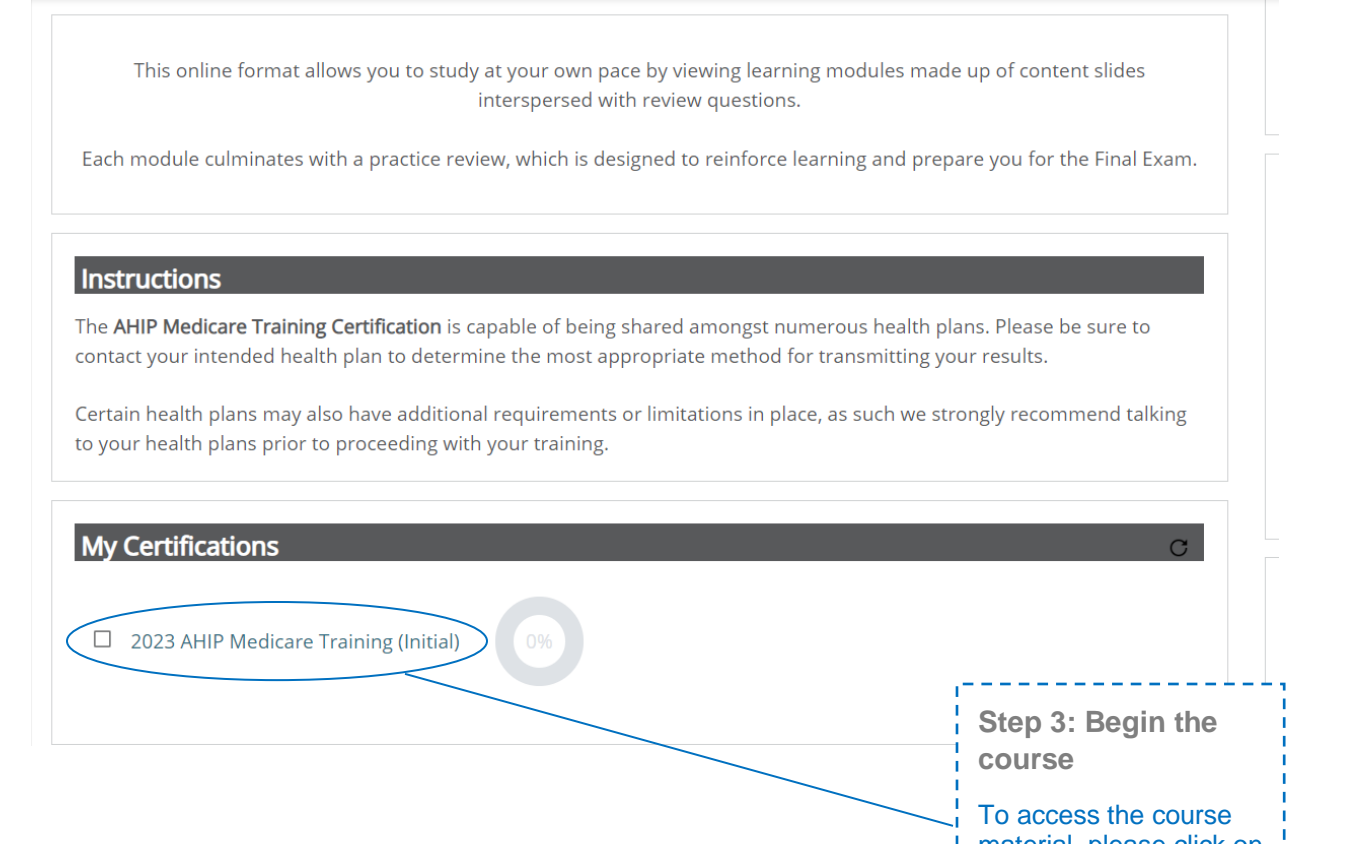

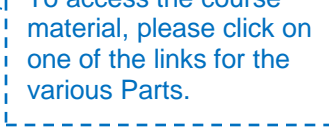

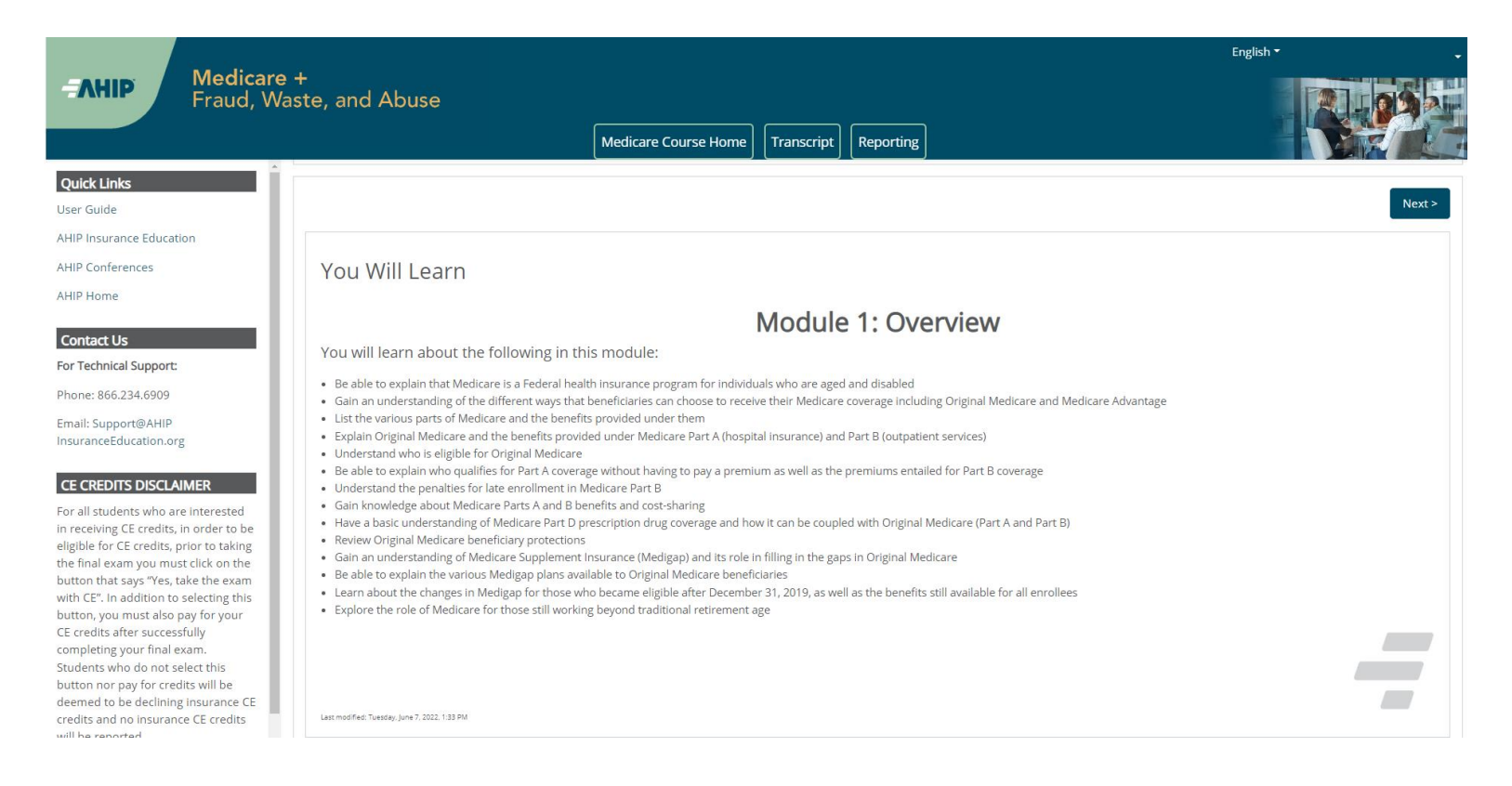

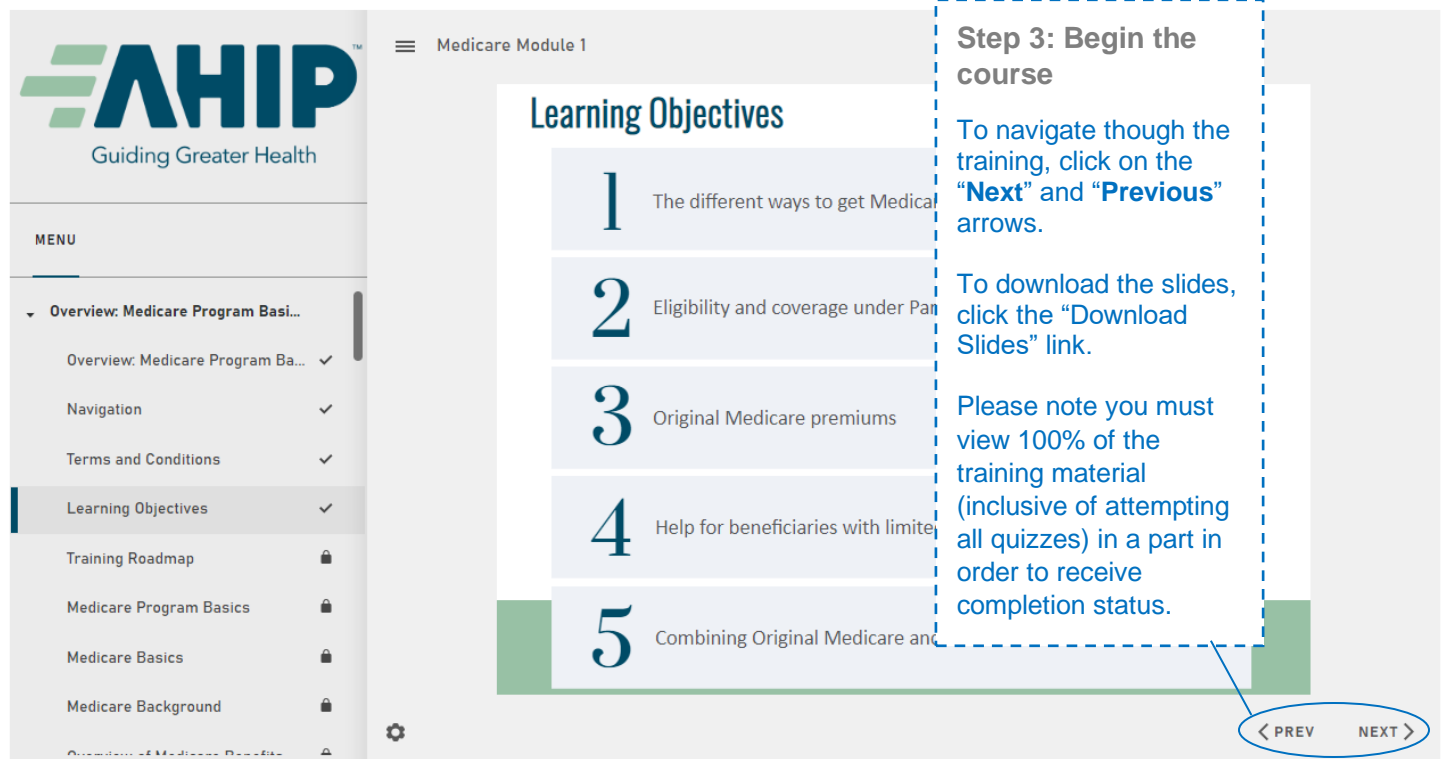

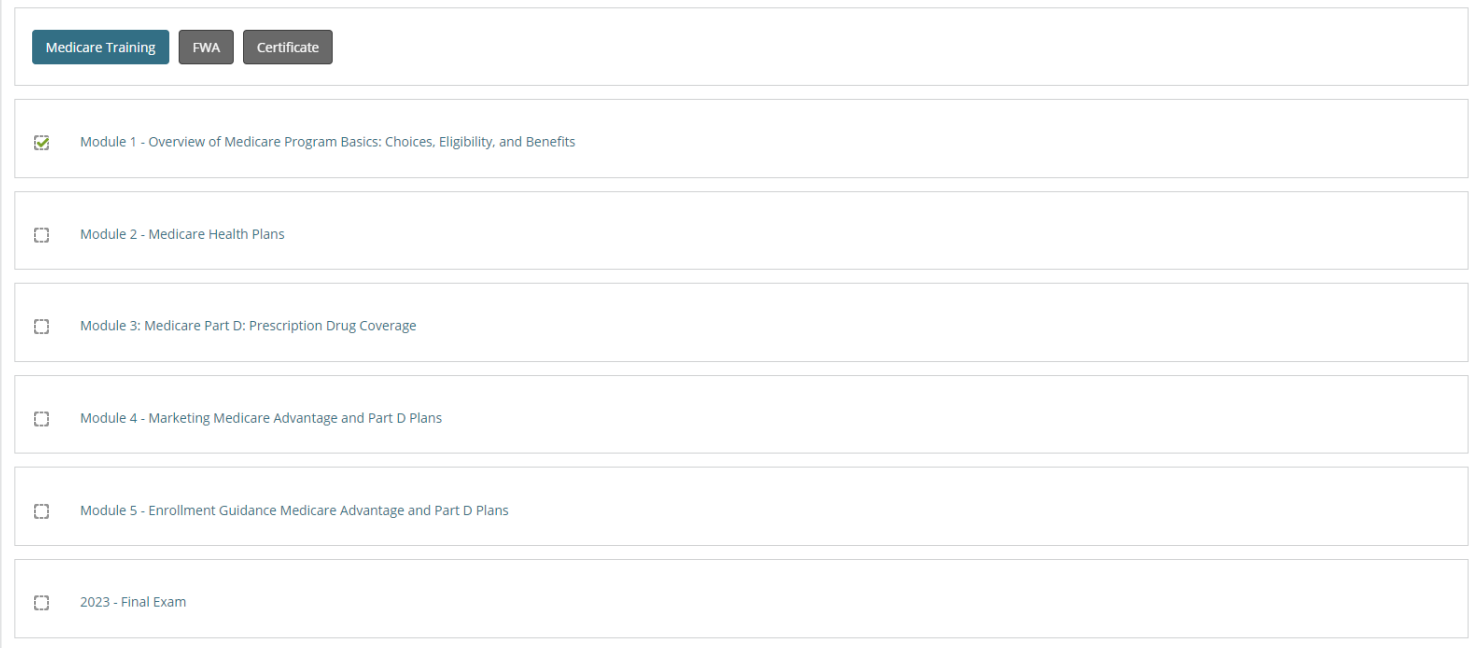

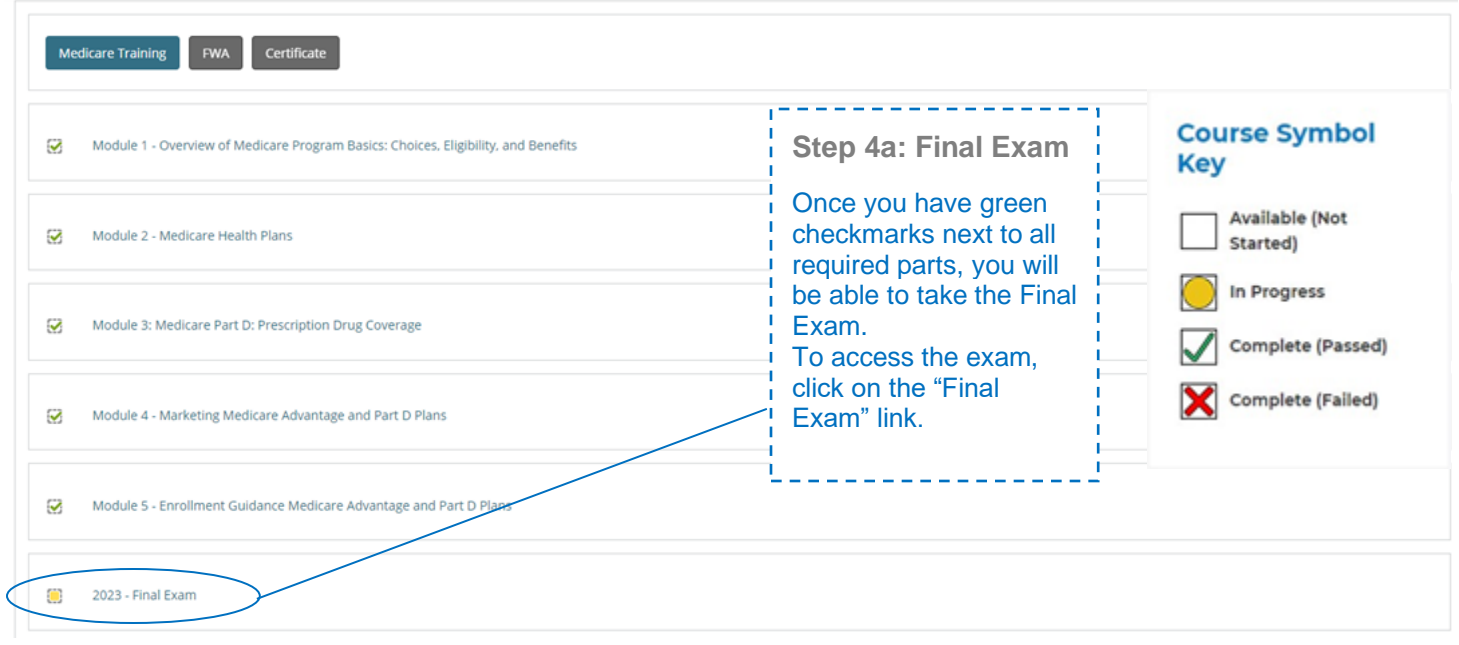

This AHIP training program qualifies for CE credits in most states (additional fees apply). If you wish to apply for CE credit you must apply before taking the final exam. totory ř,

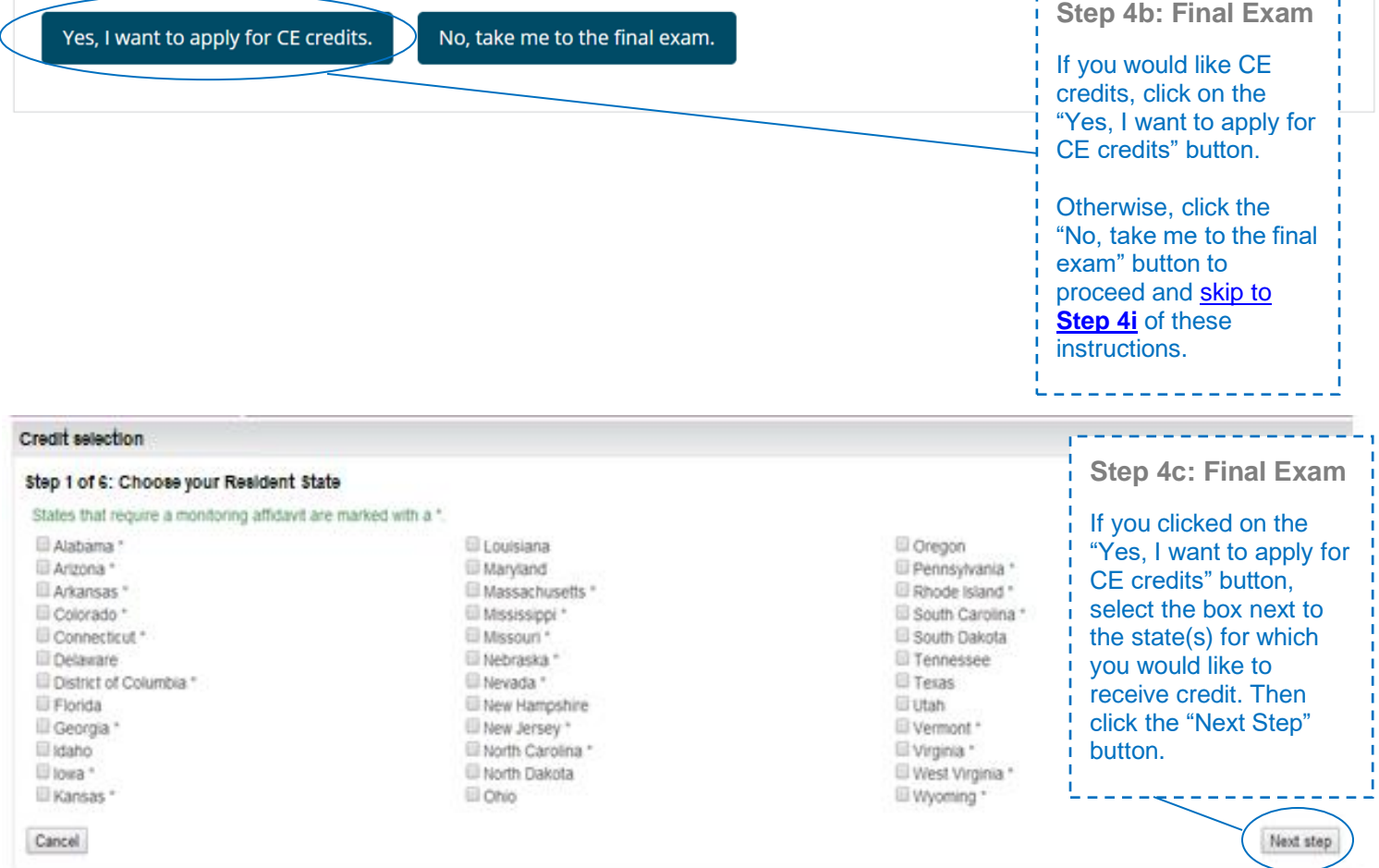

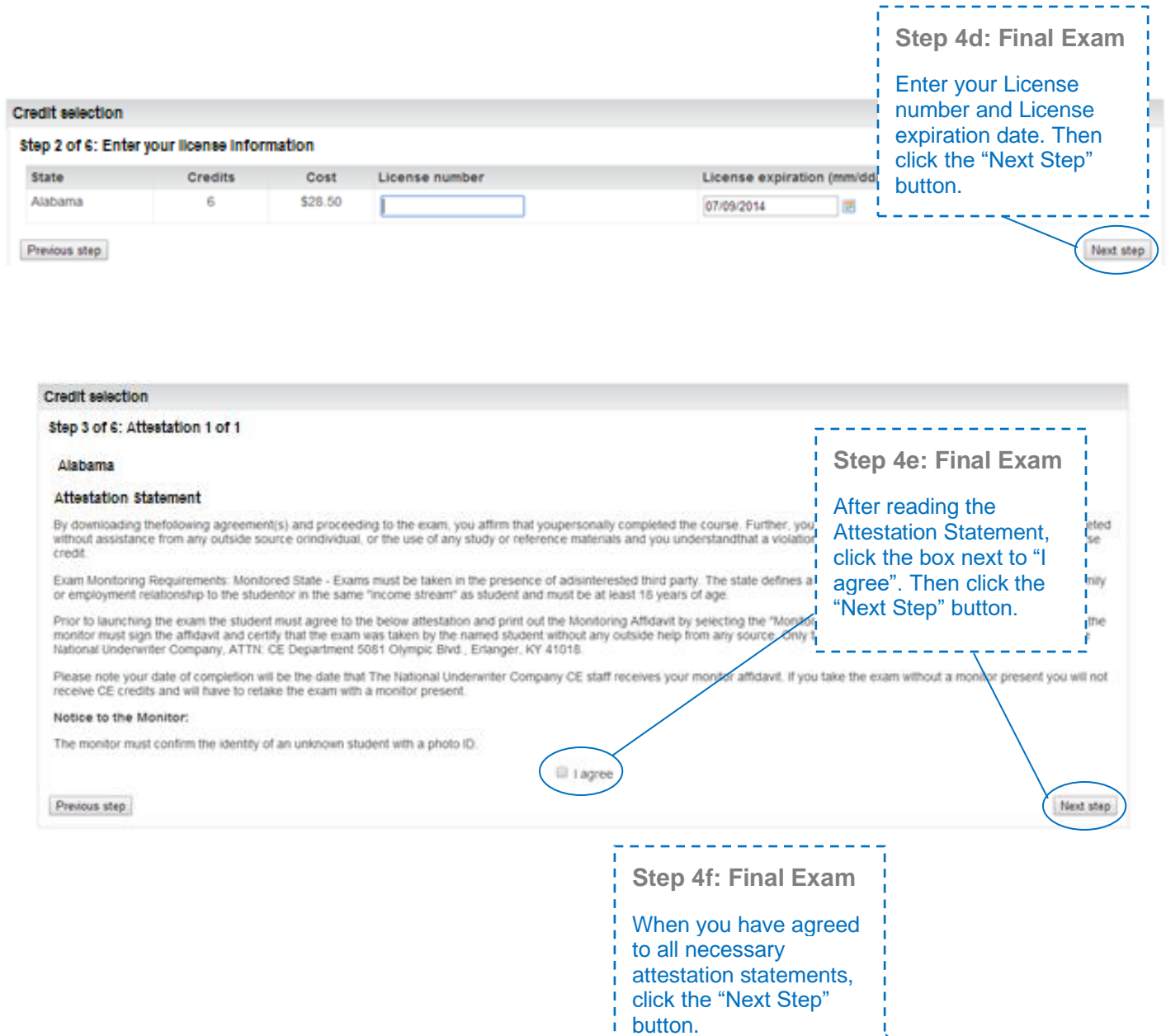

L

 $\frac{1}{\Gamma}$ 

Next step

## **Credit selection**

## Step 3 of 6: Complete

You have agreed to all of the attestations. Please proceed to the next step.

Previous step

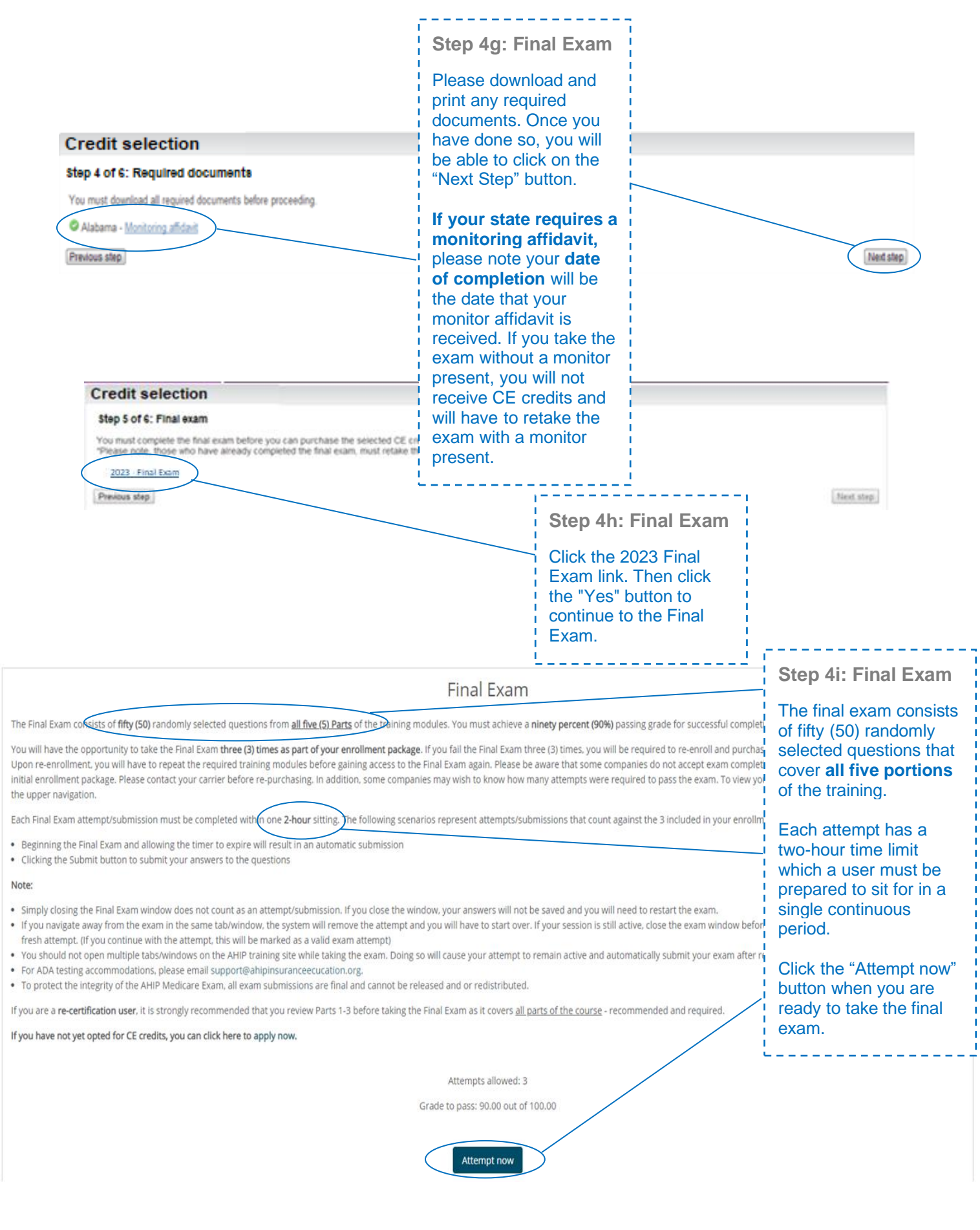

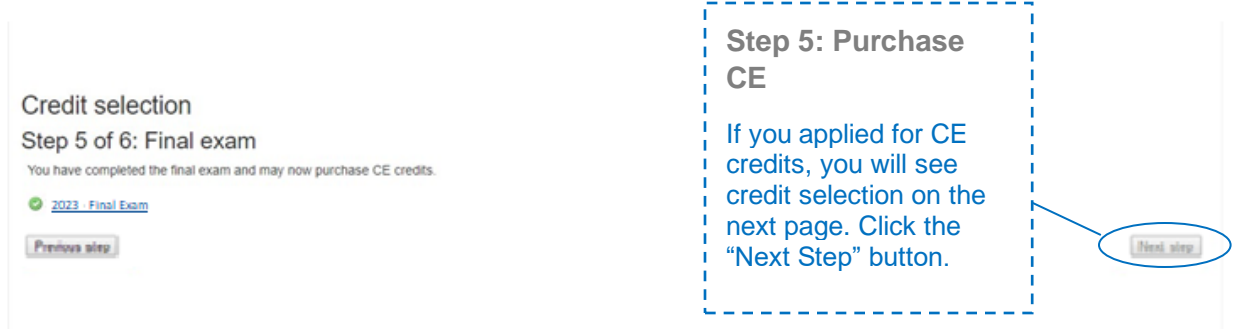

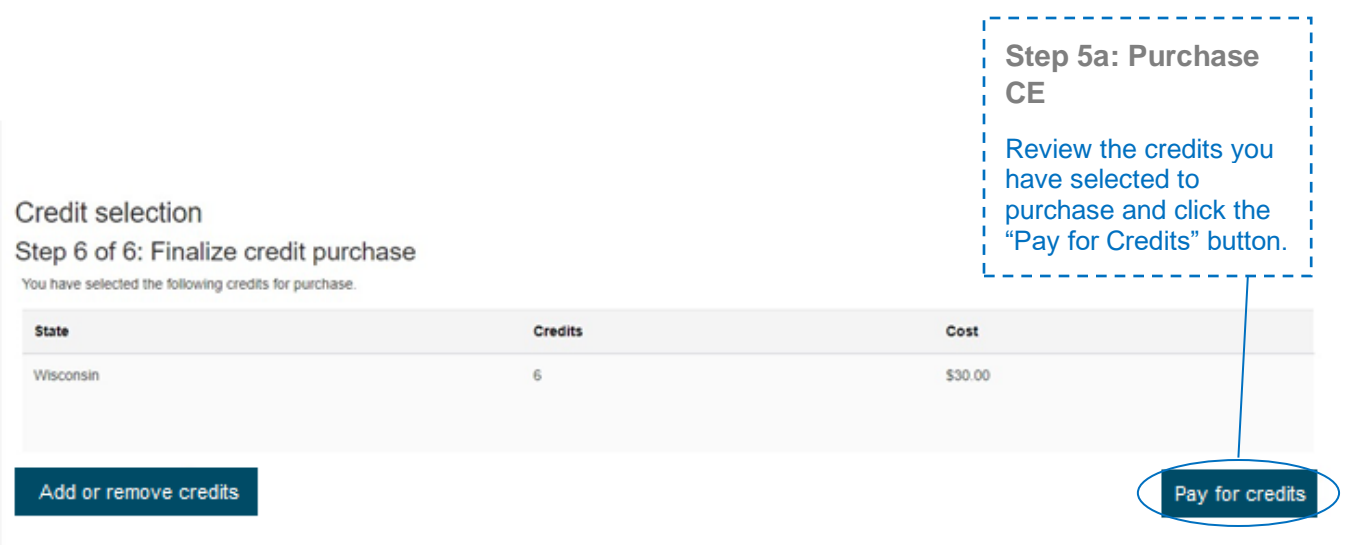

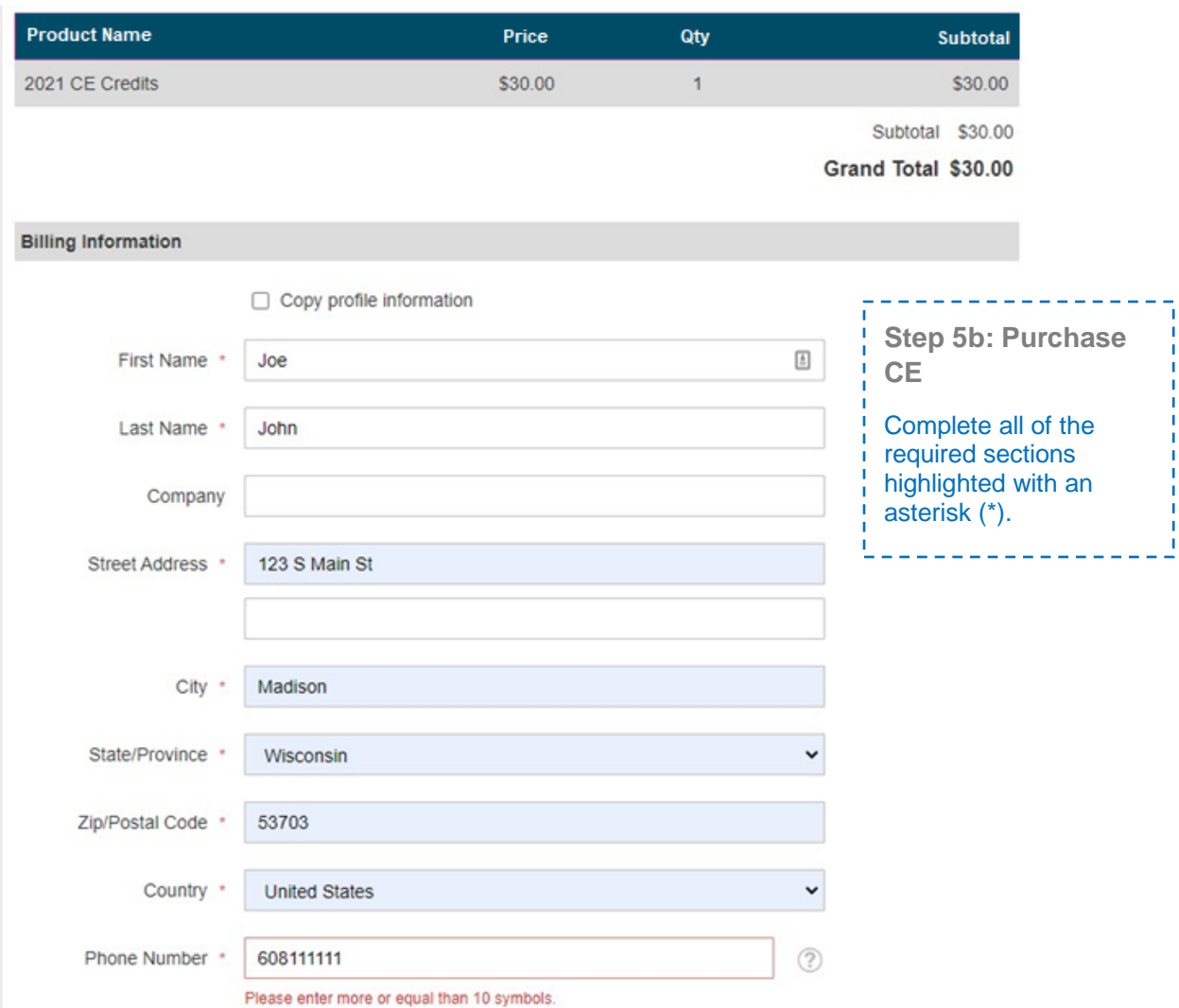

## Payment Information

Credit Card (Payflow Link)

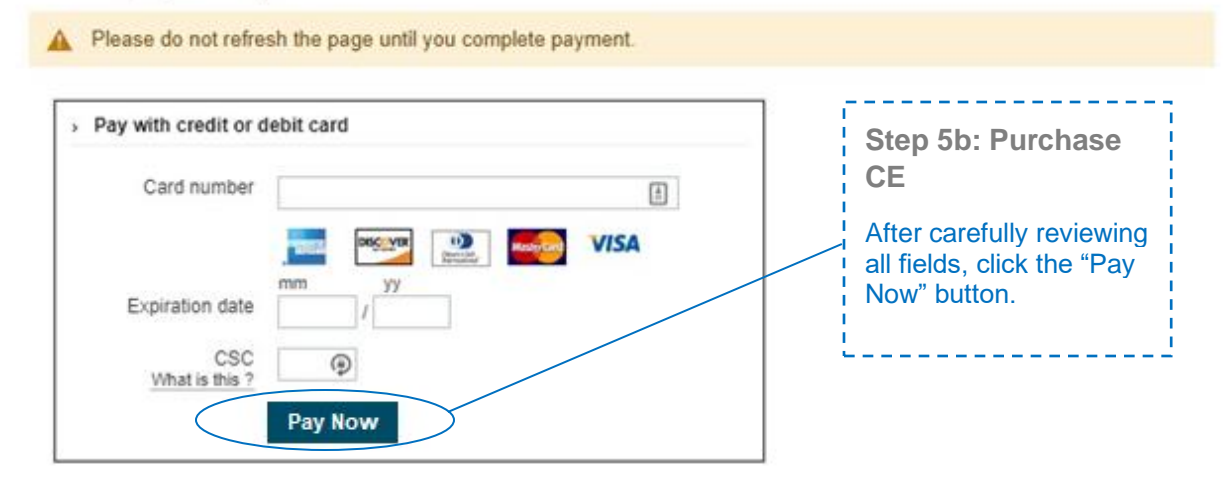

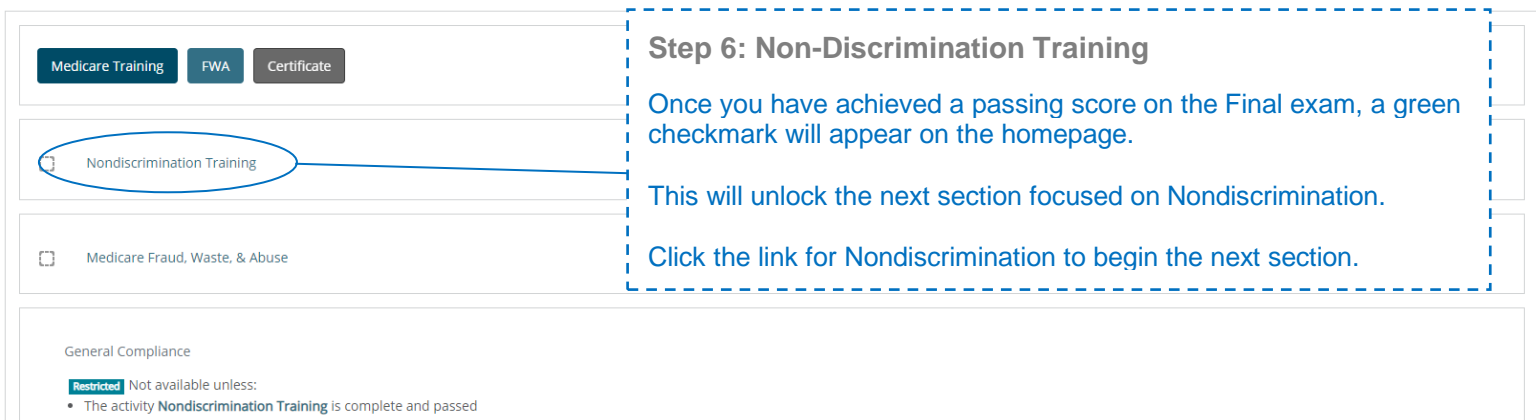

. The activity Medicare Fraud, Waste, & Abuse is complete and passed

**Step 6: Non-Discrimination Training Exam** There is a test at the end of the training. For the Nondiscrimination Final exam, you will have unlimited attempts to achieve a 70% passing score.

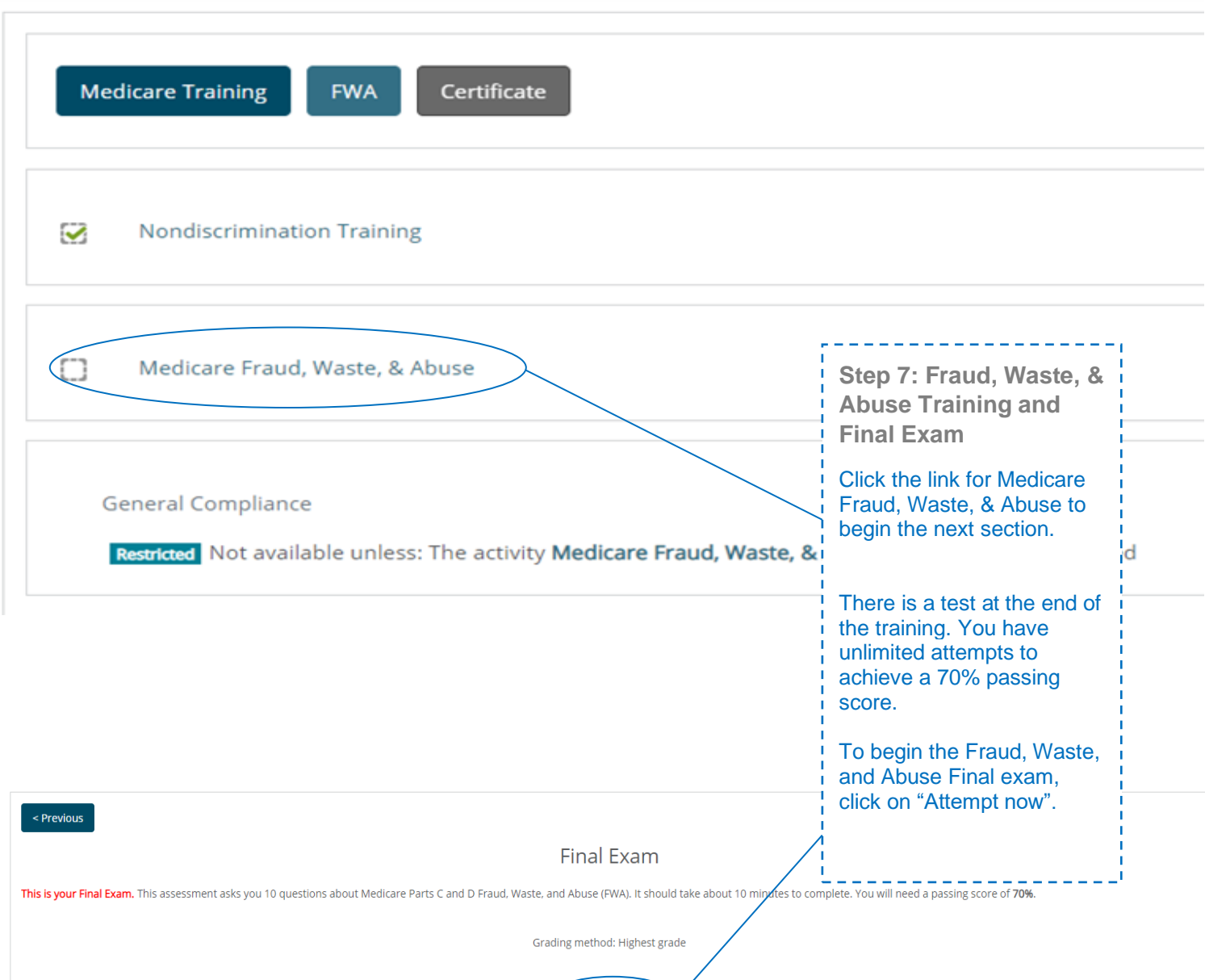

Attempt now

 $\sim$  Previous

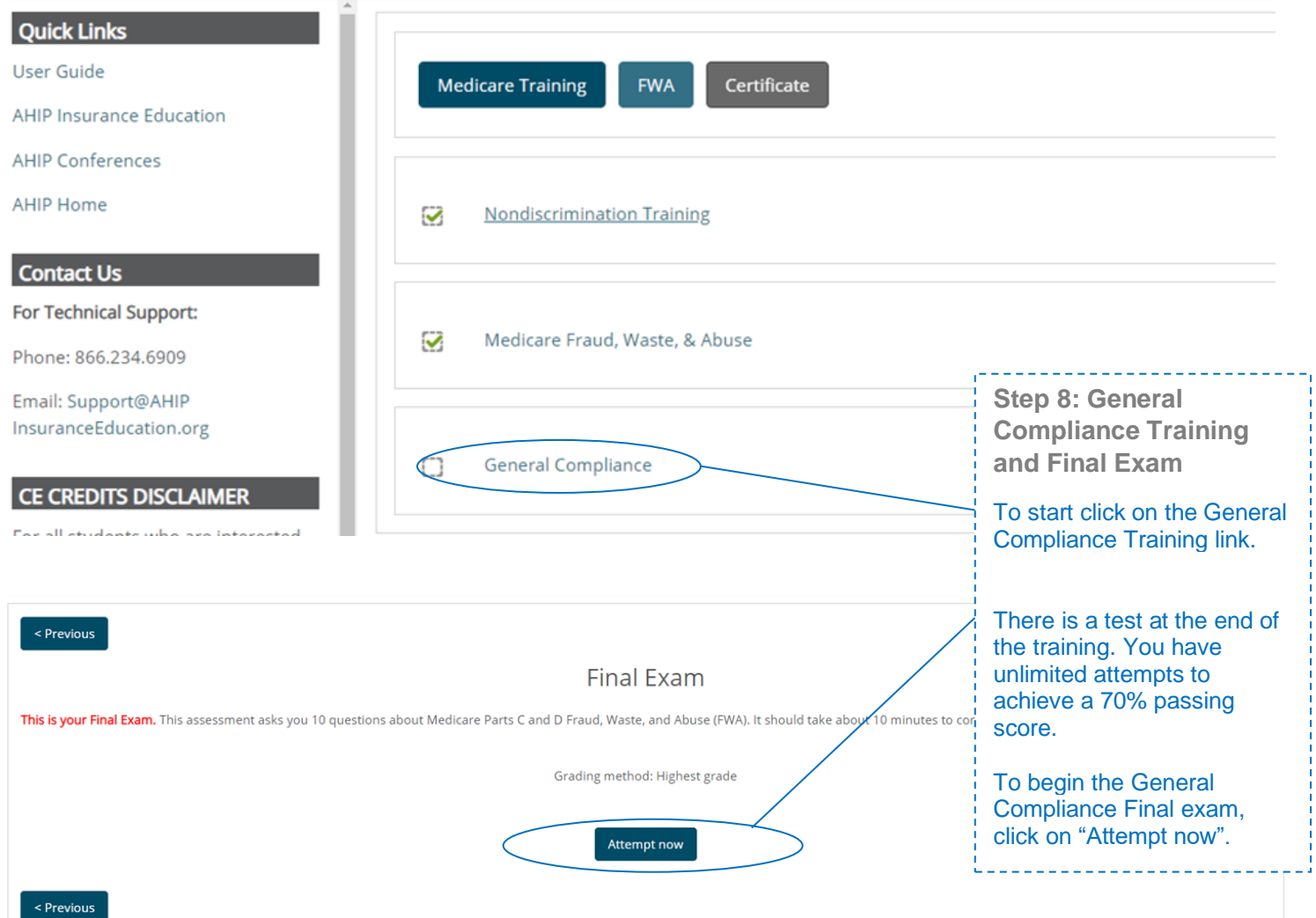

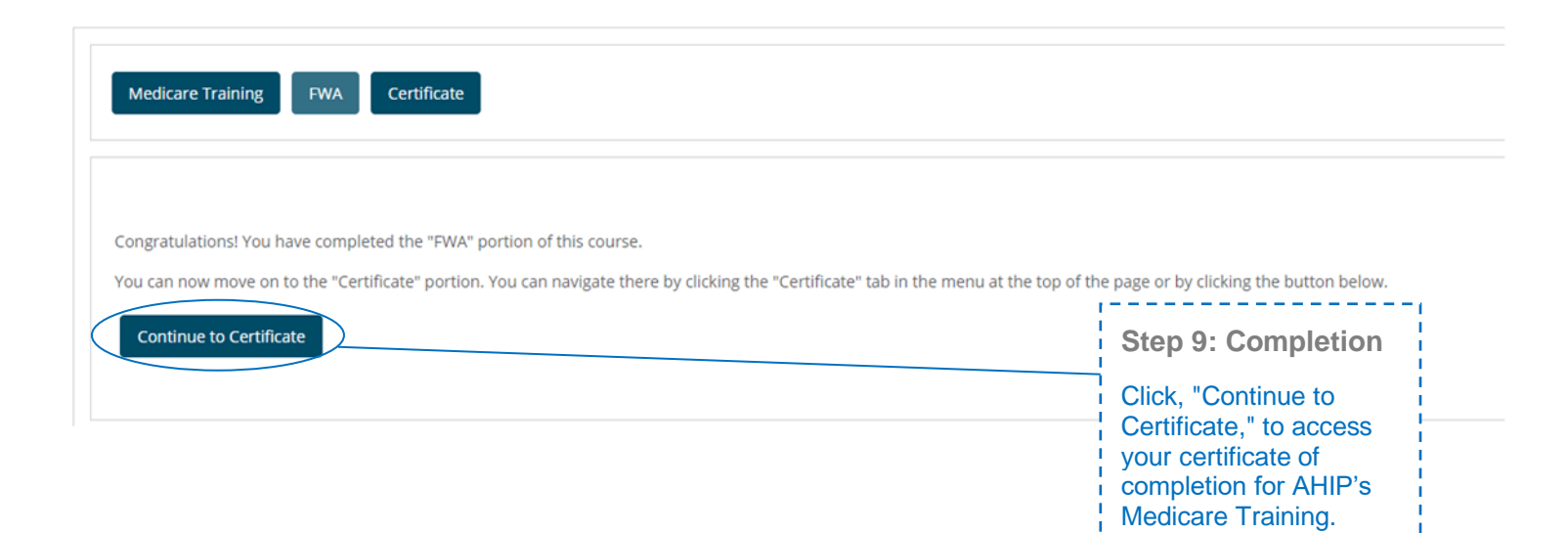

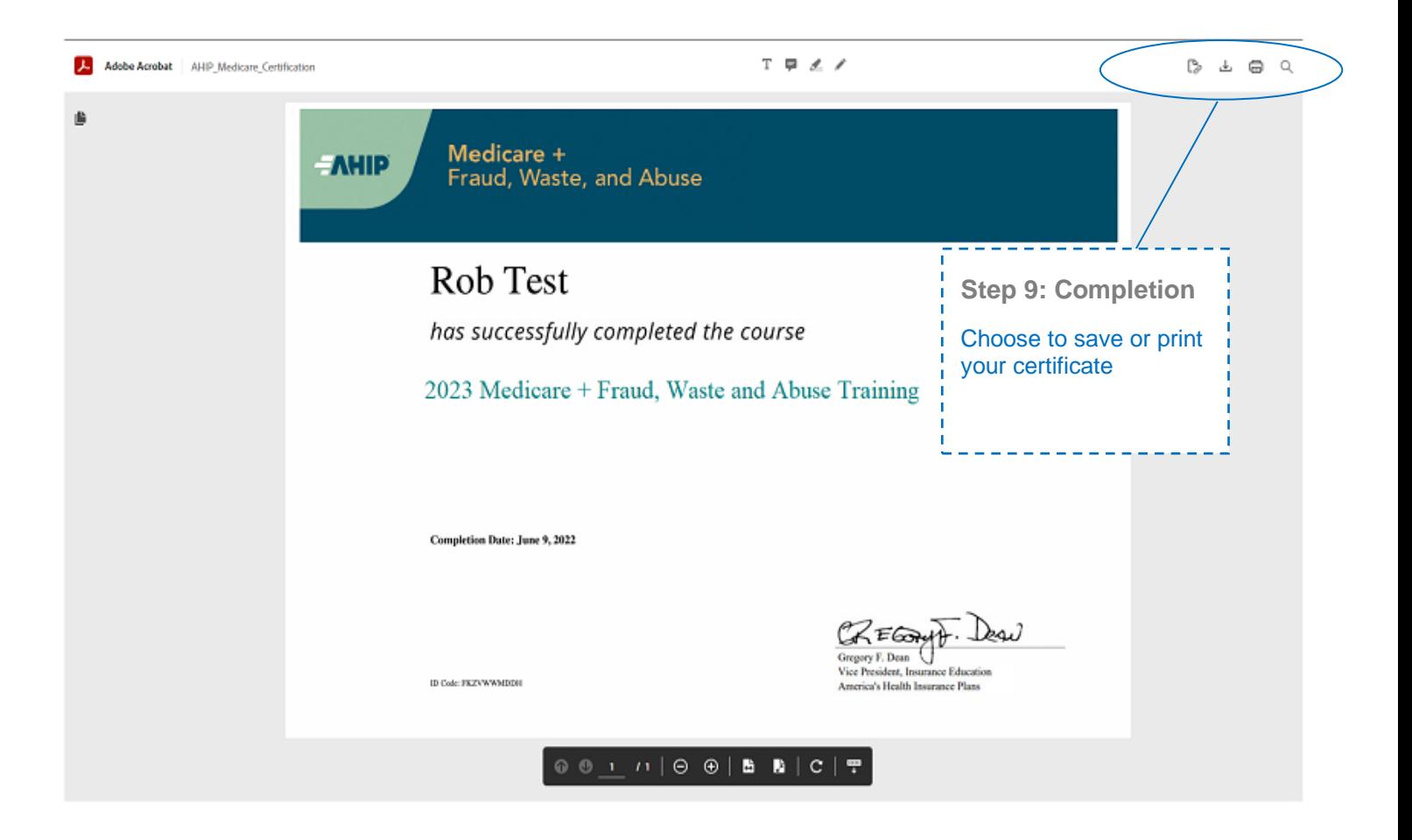

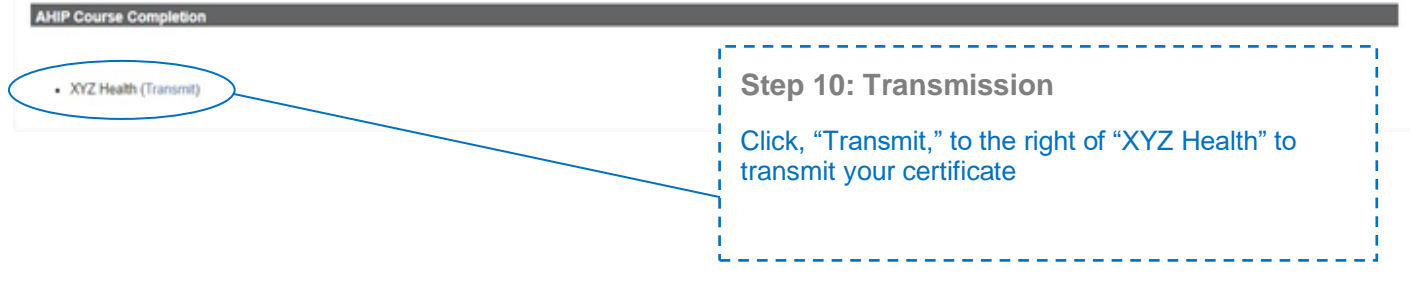